## Coupling Flex to local-server

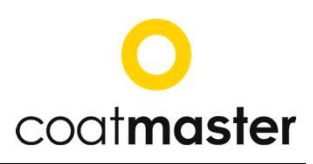

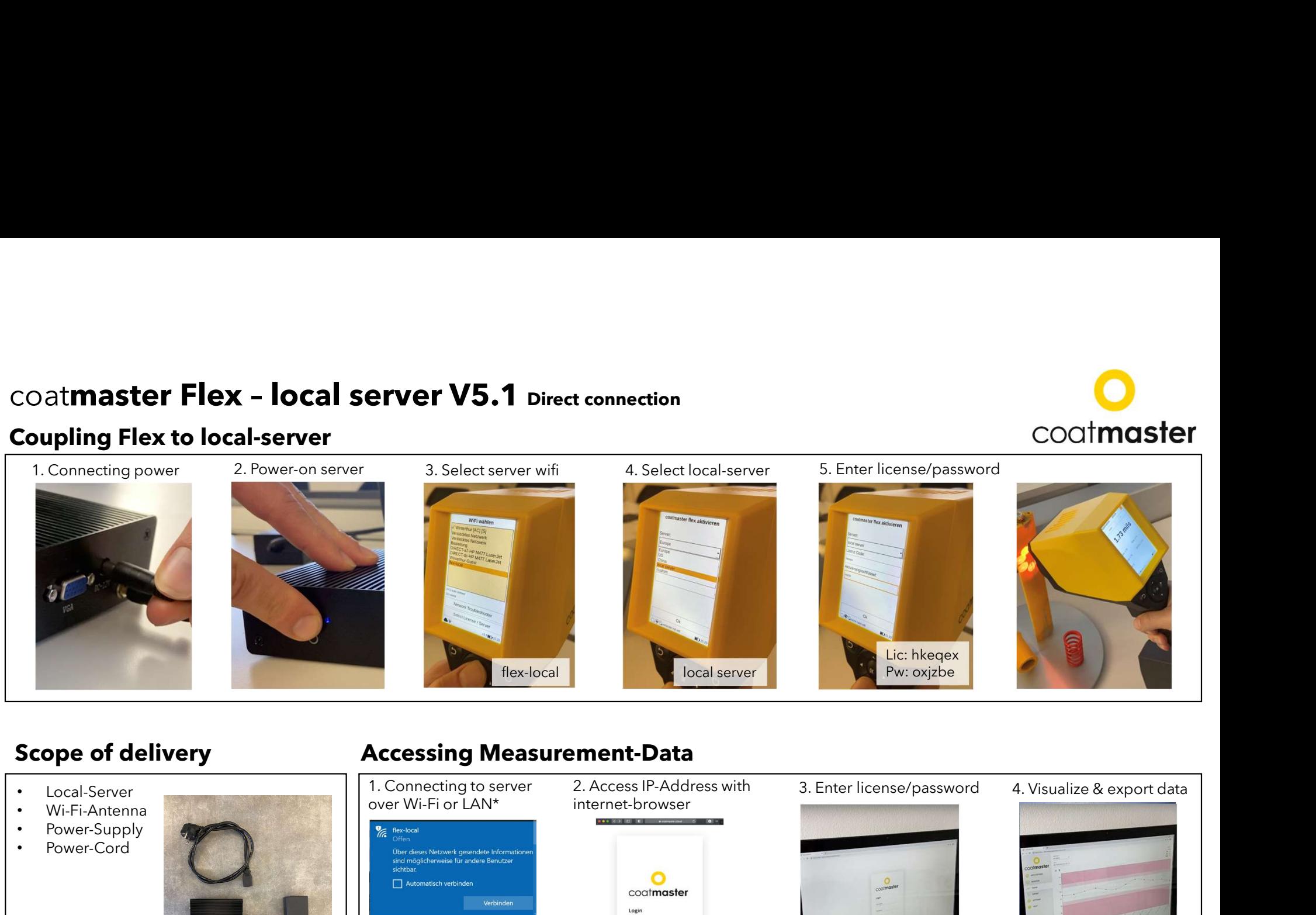

- 
- Wi-Fi-Antenna
- 
- 

## Scope of delivery **Scope of delivery** Accessing Measurement-Data

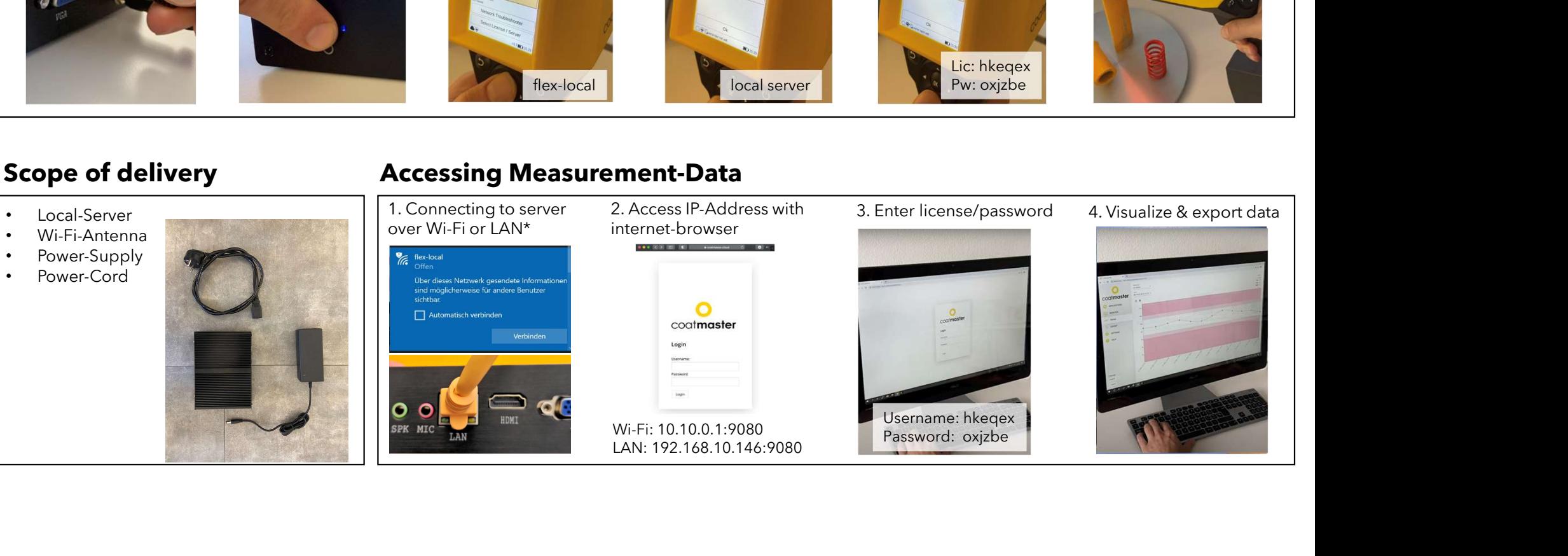